## Blayney Township

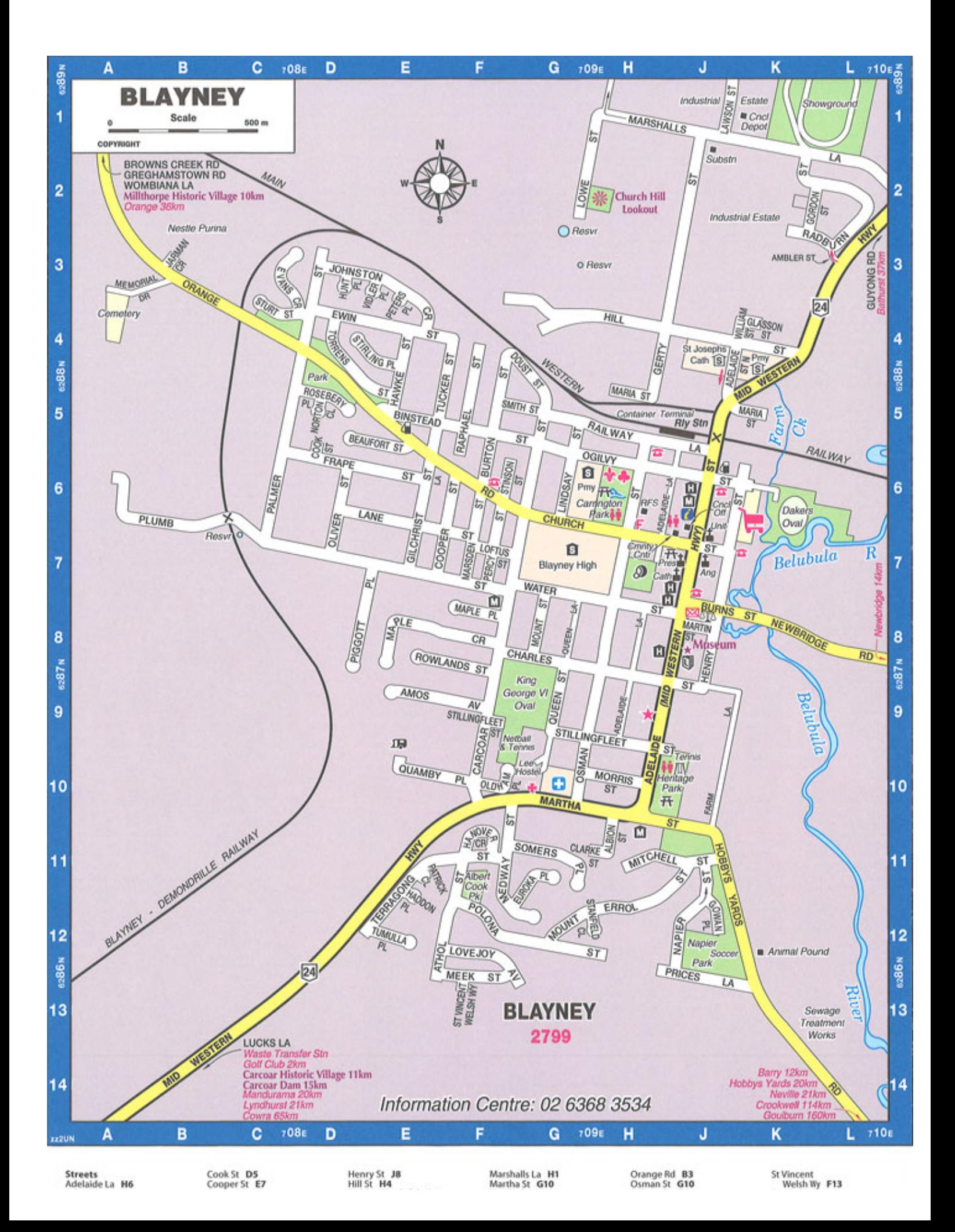